*Heat Input in Welding Formulas...* 1/9

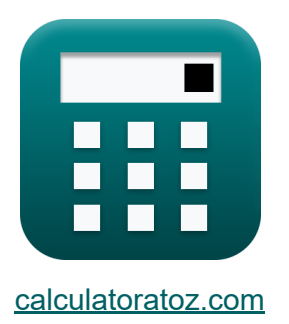

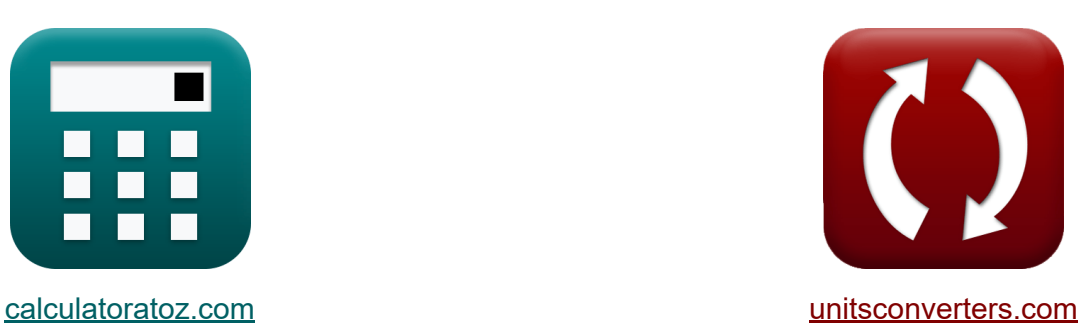

# **Entrada de calor en soldadura Fórmulas**

¡Ejemplos!

**iCalculadoras! iEjemplos! iConversiones!** 

Marcador **[calculatoratoz.com](https://www.calculatoratoz.com/es)**, **[unitsconverters.com](https://www.unitsconverters.com/es)**

Cobertura más amplia de calculadoras y creciente - **¡30.000+ calculadoras!** Calcular con una unidad diferente para cada variable - **¡Conversión de unidades integrada!**

La colección más amplia de medidas y unidades - **¡250+ Medidas!**

¡Siéntete libre de COMPARTIR este documento con tus amigos!

*[Por favor, deje sus comentarios aquí...](https://docs.google.com/forms/d/e/1FAIpQLSf4b4wDgl-KBPJGChMJCxFlqrHvFdmw4Z8WHDP7MoWEdk8QOw/viewform?usp=pp_url&entry.1491156970=Entrada%20de%20calor%20en%20soldadura%20F%C3%B3rmulas)*

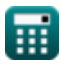

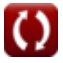

# **Lista de 11 Entrada de calor en soldadura Fórmulas**

## **Entrada de calor en soldadura**

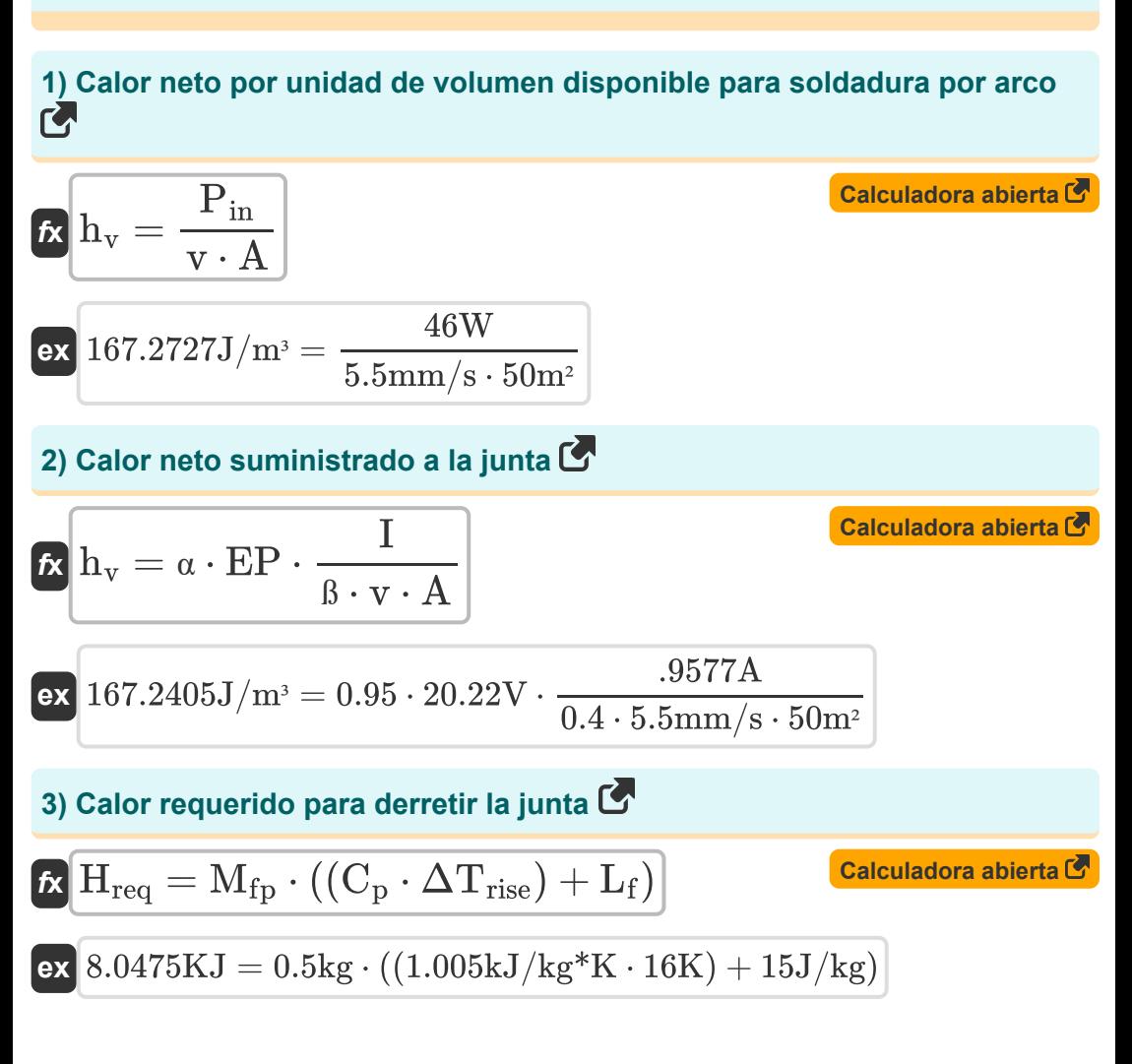

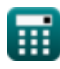

*Heat Input in Welding Formulas...* **3/9 3/9** 

**4) Calor total generado en la soldadura por resistencia** 

| $\kappa$                                                                 | H = k · i <sub>0</sub> <sup>2</sup> · R · t                                                    | Calculateor a blerta C |
|--------------------------------------------------------------------------|------------------------------------------------------------------------------------------------|------------------------|
| ex 21.05013KJ = 0.84655 · (0.7A) <sup>2</sup> · 18.7950 $\Omega$ · 0.75h |                                                                                                |                        |
| 5) Ciclo de trabajo nominal dado Ciclo de trabajo real C                 |                                                                                                |                        |
| $\kappa$                                                                 | $D_{\text{rad}} = D_{\text{req}} \cdot \left(\frac{I_{\text{max}}}{I_{\text{r}}}\right)^2$     | Calculateor a bierta C |
| ex 1.016296 = 0.42 · $\left(\frac{7A}{4.5A}\right)^2$                    | Calculateor a bierta C                                                                         |                        |
| 6) Ciclo de trabajo requerido para soldadura por arco C                  |                                                                                                |                        |
| $\kappa$                                                                 | $D_{\text{req}} = D_{\text{rated}} \cdot \left(\frac{I_{\text{max}}}{I_{\text{max}}}\right)^2$ | Calculateor a bierta C |
| ex 0.417398 = 1.01 · $\left(\frac{4.5A}{7A}\right)^2$                    |                                                                                                |                        |
| 7) Eficiencia de fusión C                                                | Calculateor a bierta C                                                                         |                        |
| $\kappa$                                                                 | $\beta = \frac{H_{\text{req}}}{h_{\text{net}}}$                                                | Calculateor a bierta C |
| ex 0.402375 = $\frac{8.0475KJ}{20KJ}$                                    |                                                                                                |                        |

*Heat Input in Welding Formulas...* 4/9

#### **8) Eficiencia de transferencia de calor**

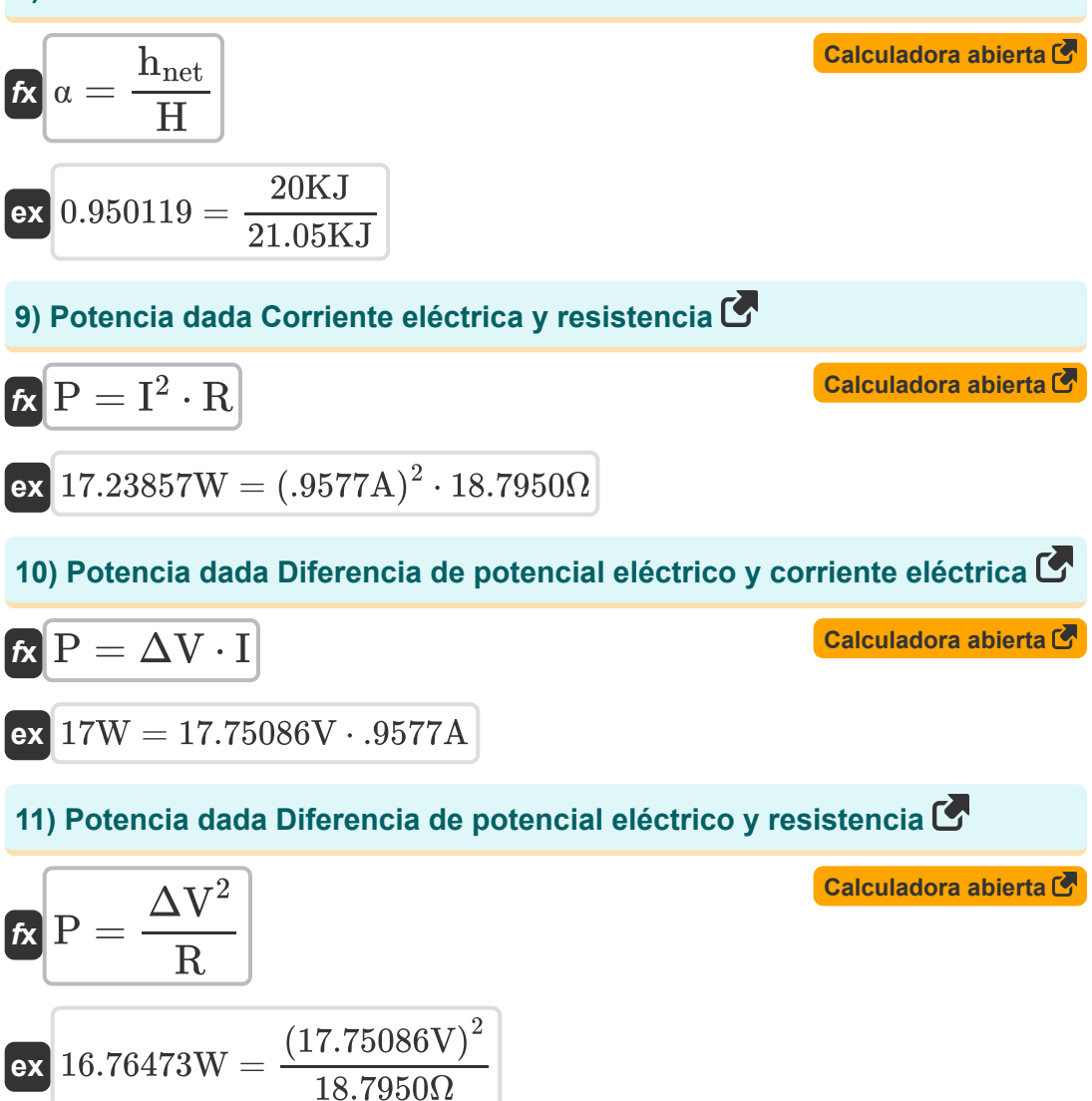

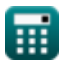

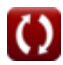

# **Variables utilizadas**

- **A** Área *(Metro cuadrado)*
- **C<sup>p</sup>** Capacidad calorífica específica a presión constante *(Kilojulio por kilogramo por K)*
- **Drated** Ciclo de trabajo nominal  $\bullet$
- **Dreq** Ciclo de trabajo requerido
- **EP** Potencial de electrodo *(Voltio)*
- **H** Calor generado *(kilojulio)*
- **hnet** Calor neto suministrado *(kilojulio)*  $\bullet$
- **Hreq** Calor requerido *(kilojulio)*
- **h<sup>v</sup>** Calor requerido por unidad de volumen *(Joule por metro cúbico)*
- **I** Corriente eléctrica *(Amperio)*
- **Imax** Máximo de nuevos agregados actuales *(Amperio)*  $\bullet$
- **i<sup>o</sup>** Corriente de entrada *(Amperio)*
- **I<sup>r</sup>** Corriente nominal *(Amperio)*
- **k** Constante para tener en cuenta las pérdidas de calor
- **L<sup>f</sup>** Calor latente de fusión *(Joule por kilogramo)*
- **Mfp** Masa en trayectoria de vuelo *(Kilogramo)*
- **P** Fuerza *(Vatio)*
- **Pin** Potencia de entrada *(Vatio)*
- **R** Resistencia *(Ohm)*
- **ß** Eficiencia de fusión
- **t** Tiempo *(Hora)*

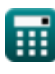

*Heat Input in Welding Formulas...* 6/9

- **v** Velocidad de desplazamiento del electrodo *(Milímetro/Segundo)*
- **α** Eficiencia de transferencia de calor
- **ΔTrise** Aumento de la temperatura *(Kelvin)*
- **ΔV** Diferencia de potencial eléctrico *(Voltio)*

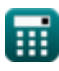

*Heat Input in Welding Formulas... Heat Input in Welding Formulas... Magnetia**T***/9** 

# **Constantes, funciones, medidas utilizadas**

- Medición: **Peso** in Kilogramo (kg) *Peso Conversión de unidades*
- Medición: **Tiempo** in Hora (h) *Tiempo Conversión de unidades*
- Medición: **Corriente eléctrica** in Amperio (A) *Corriente eléctrica Conversión de unidades*
- Medición: **La temperatura** in Kelvin (K) *La temperatura Conversión de unidades*
- Medición: **Área** in Metro cuadrado (m²) *Área Conversión de unidades*
- Medición: **Velocidad** in Milímetro/Segundo (mm/s) *Velocidad Conversión de unidades*
- Medición: **Energía** in kilojulio (KJ) *Energía Conversión de unidades*
- Medición: **Energía** in Vatio (W) *Energía Conversión de unidades*
- Medición: **Resistencia electrica** in Ohm (Ω) *Resistencia electrica Conversión de unidades*
- Medición: **Potencial eléctrico** in Voltio (V) *Potencial eléctrico Conversión de unidades*
- Medición: **Capacidad calorífica específica** in Kilojulio por kilogramo por K  $\bullet$ (kJ/kg\*K)

*Capacidad calorífica específica Conversión de unidades*

Medición: **Calor latente** in Joule por kilogramo (J/kg) *Calor latente Conversión de unidades*

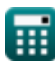

*Heat Input in Welding Formulas...* 8/9

**• Medición: Densidad de energia** in Joule por metro cúbico (J/m<sup>3</sup>) *Densidad de energia Conversión de unidades*

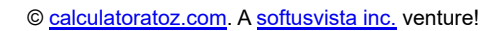

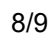

*Heat Input in Welding Formulas...* 69/9

## **Consulte otras listas de fórmulas**

- **Distorsión en soldaduras Fórmulas**
- **Entrada de calor en soldadura Fórmulas**
- **Flujo de calor en juntas soldadas Fórmulas**

¡Siéntete libre de COMPARTIR este documento con tus amigos!

### **PDF Disponible en**

[English](https://www.calculatoratoz.com/PDF/Nodes/8321/Heat-input-in-welding-Formulas_en.PDF) [Spanish](https://www.calculatoratoz.com/PDF/Nodes/8321/Heat-input-in-welding-Formulas_es.PDF) [French](https://www.calculatoratoz.com/PDF/Nodes/8321/Heat-input-in-welding-Formulas_fr.PDF) [German](https://www.calculatoratoz.com/PDF/Nodes/8321/Heat-input-in-welding-Formulas_de.PDF) [Russian](https://www.calculatoratoz.com/PDF/Nodes/8321/Heat-input-in-welding-Formulas_ru.PDF) [Italian](https://www.calculatoratoz.com/PDF/Nodes/8321/Heat-input-in-welding-Formulas_it.PDF) [Portuguese](https://www.calculatoratoz.com/PDF/Nodes/8321/Heat-input-in-welding-Formulas_pt.PDF) [Polish](https://www.calculatoratoz.com/PDF/Nodes/8321/Heat-input-in-welding-Formulas_pl.PDF) [Dutch](https://www.calculatoratoz.com/PDF/Nodes/8321/Heat-input-in-welding-Formulas_nl.PDF)

*6/19/2024 | 9:48:04 AM UTC [Por favor, deje sus comentarios aquí...](https://docs.google.com/forms/d/e/1FAIpQLSf4b4wDgl-KBPJGChMJCxFlqrHvFdmw4Z8WHDP7MoWEdk8QOw/viewform?usp=pp_url&entry.1491156970=Entrada%20de%20calor%20en%20soldadura%20F%C3%B3rmulas)*

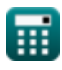